# Introduction à OCaml

### Thomas Blanc

Terminale de l'école Alsacienne

4 octobre 2012

<span id="page-0-0"></span>E

イロト イ母 トイヨ トイヨト

- 1 Découverte d'OCaml
	- Quelques connaissances générales
	- [Valeurs et types de base](#page-8-0)
	- **•** [Faire des tests](#page-15-0)
- (2) Utilisation plus avancée
	- Fonctions récursives
	- Déclarer des types
	- [Le pattern matching](#page-22-0)

### 3 Utiliser OCaml de façon impérative

- Les références
- [Les boucles](#page-26-0)
- Structures de données impératives

### 4 [Les modules](#page-32-0)

- **[Modules externes](#page-33-0)**
- **·** Déclarer un module

Utilisation plus avancée Utiliser OCaml de façon impérative [Les modules](#page-32-0) Quelques connaissances générales [Valeurs et types de base](#page-8-0) [Faire des tests](#page-15-0)

# Robin Milner, ML et OCaml

### Quelques dates

- 1973 : Robin Milner mets au point ML. Ancêtre d'OCaml à la University of Edinburgh.
- 1987 : L'INRIA publie Caml, qui reprend les principes de ML.
- 1996 : Xavier Leroy, Didier Rémy et Jérôme Vouillon mettent au point Objective Caml, qui sera renomé en OCaml.
- 2012 : L'INRIA publie OCaml 4.0, le langage est connu est utilisé dans de nombreux domaines.

<span id="page-2-0"></span>4 0 8

Utilisation plus avancée Utiliser OCaml de façon impérative [Les modules](#page-32-0) Quelques connaissances générales [Valeurs et types de base](#page-8-0) [Faire des tests](#page-15-0)

# Principes généraux

### En quoi OCaml est spécial

Thomas [Cours d'informatique 2](#page-0-0)

E

э  $\mathbf{h}$  $\prec$ 

- ← ロ ▶ → ← 伊 ▶ → ← 三 ▶

Utilisation plus avancée Utiliser OCaml de façon impérative [Les modules](#page-32-0) Quelques connaissances générales [Valeurs et types de base](#page-8-0) [Faire des tests](#page-15-0)

# Principes généraux

### En quoi OCaml est spécial

• Un typage statique fort. Déterminé par inférence.

4 0 8

**K 何 ▶ 【三** 

 $\Omega$ 

Utilisation plus avancée Utiliser OCaml de façon impérative [Les modules](#page-32-0) Quelques connaissances générales [Valeurs et types de base](#page-8-0) [Faire des tests](#page-15-0)

# Principes généraux

### En quoi OCaml est spécial

- Un typage statique fort. Déterminé par inférence.
- Multiparadigme : fonctionnel à effet de bords, objets, modules.

4日)

Utilisation plus avancée Utiliser OCaml de façon impérative [Les modules](#page-32-0) Quelques connaissances générales [Valeurs et types de base](#page-8-0) [Faire des tests](#page-15-0)

# Principes généraux

### En quoi OCaml est spécial

- . Un typage statique fort. Déterminé par inférence.
- Multiparadigme : fonctionnel à effet de bords, objets, modules.
- Un outil extrémement puissant : le filtrage de motifs (ou pattern matching).

4日)

Utilisation plus avancée Utiliser OCaml de façon impérative [Les modules](#page-32-0) Quelques connaissances générales [Valeurs et types de base](#page-8-0) [Faire des tests](#page-15-0)

# Principes généraux

### En quoi OCaml est spécial

- Un typage statique fort. Déterminé par inférence.
- Multiparadigme : fonctionnel à effet de bords, objets, modules.
- Un outil extrémement puissant : le filtrage de motifs (ou pattern matching).
- Un excellent moyen de gérer les erreurs : le système d'exceptions.

4日)

Utilisation plus avancée Utiliser OCaml de façon impérative [Les modules](#page-32-0) Quelques connaissances générales [Valeurs et types de base](#page-11-0) [Faire des tests](#page-15-0)

## Voyons quelques types...

### Les valeurs de base :

■ Les entiers, les flottants, les chaînes de caractères, les booléens.

 $A \Box B$   $A \Box B$   $A \Box B$ 

<span id="page-8-0"></span> $2990$ 

ヨト ∍

Utilisation plus avancée Utiliser OCaml de façon impérative [Les modules](#page-32-0) Quelques connaissances générales [Valeurs et types de base](#page-11-0) [Faire des tests](#page-15-0)

## Voyons quelques types...

### Les valeurs de base :

- Les entiers, les flottants, les chaînes de caractères, les booléens.
- ...les listes, les tableaux...

**K ロ ▶ K 何 ▶ K ミ ▶** 

Utilisation plus avancée Utiliser OCaml de façon impérative [Les modules](#page-32-0) Quelques connaissances générales [Valeurs et types de base](#page-11-0) [Faire des tests](#page-15-0)

## Voyons quelques types...

### Les valeurs de base :

- Les entiers, les flottants, les chaînes de caractères, les booléens.
- ...les listes, les tableaux...
- ... les types produits et somme...

4 0 8

す ( 一) の す す す す

Utilisation plus avancée Utiliser OCaml de façon impérative [Les modules](#page-32-0) Quelques connaissances générales [Valeurs et types de base](#page-8-0) [Faire des tests](#page-15-0)

## Voyons quelques types...

### Les valeurs de base :

- Les entiers, les flottants, les chaînes de caractères, les booléens.
- ...les listes, les tableaux...
- ...les types produits et somme...
- et les fonctions !

<span id="page-11-0"></span>**∢ロ ▶ ∢伺 ▶ ∢ ヨ ▶** 

Utilisation plus avancée Utiliser OCaml de façon impérative [Les modules](#page-32-0) Quelques connaissances générales [Valeurs et types de base](#page-8-0) [Faire des tests](#page-15-0)

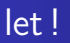

### Utiliser let

 $\bullet$  let  $x = 1$  ::

$$
\bullet \ \mathsf{let} \ y=" \mathsf{bonjour}'';;
$$

$$
\bullet \ \mathsf{let} \ f \ x = x + 1 \ ; \ ;
$$

#### Attention à la portée des valeurs !

Le  $\times$  qui sert de paramètre à f n'est pas le même que celui défini au début. Ils n'ont rien à voir !

イロト イ母 トイヨ トイ

重

∍

Utilisation plus avancée Utiliser OCaml de façon impérative [Les modules](#page-32-0) Quelques connaissances générales [Valeurs et types de base](#page-8-0) [Faire des tests](#page-15-0)

# La portée des valeurs

### Portée des valeurs déclarées

Les variables déclarées avec "let  $x = ...$ ; ;" sont toujours accessible, sauf si une autre valeur du même nom est déclarée plus tard. On parle de variable globale.

### Portée des arguments d'une fonction

Les arguments d'une fonction ne sont accessible que depuis l'intérieur d'une fonction.

Si une valeur du même nom qu'un argument a déjà été déclarée, elle ne sera pas accessible depuis la fonction.

On parle de variable locale.

Utilisation plus avancée Utiliser OCaml de façon impérative [Les modules](#page-32-0) Quelques connaissances générales [Valeurs et types de base](#page-8-0) [Faire des tests](#page-15-0)

# Déclarer des variables locales

### O

n peut déclarer une variable locale au milieu d'un calcul avec let ... in :

- $\bullet$  let  $x = 4$  ::
- $\bullet$  let y =
- let  $x^2 = x^*x$  in
- $(x2-x)/2$  ; ;

La portée de la variable x2 est limitée au calcul pour lequel elle a  $é$ té déclarée " $(x2-x)/2$ "

4日)

Utilisation plus avancée Utiliser OCaml de façon impérative [Les modules](#page-32-0) Quelques connaissances générales [Valeurs et types de base](#page-8-0) [Faire des tests](#page-15-0)

Faire des tests avec if ... then ... else ...

### L'instruction if

Il est possible d'effectuer des tests avec l'instruction if :

- let  $f x =$
- if  $x = 0$
- then "zero"
- else "non-nul"

Il est très important de noter que les expressions de then et de else doivent être de même type !

<span id="page-15-0"></span>4日)

Fonctions récursives Déclarer des types [Le pattern matching](#page-22-0)

## Découverte d'OCaml

- Quelques connaissances générales
- [Valeurs et types de base](#page-8-0)
- [Faire des tests](#page-15-0)
- (2) Utilisation plus avancée
	- Fonctions récursives
	- Déclarer des types
	- [Le pattern matching](#page-22-0)
- Utiliser OCaml de façon impérative
	- Les références
	- [Les boucles](#page-26-0)
	- Structures de données impératives
	- [Les modules](#page-32-0)
		- **[Modules externes](#page-33-0)**
		- **•** Déclarer un module

<span id="page-16-0"></span> $\sim$   $\sim$ 

Fonctions récursives Déclarer des types [Le pattern matching](#page-22-0)

# La récursivité

### Faire une boucle

On peut réutiliser le nom de la fonction qu'on déclare en ajoutant le mot clef rec :

- $\bullet$  let rec factorielle  $n =$
- if  $n \leq 0$
- o then 1
- else  $n * ($  factorielle  $(n-1))$ ;

Il ne faut pas oublier de mettre une condition pour arrêter la fonction, sinon elle ne s'arrête pas.

4日)

<span id="page-17-0"></span>④ ティミト

Fonctions récursives Déclarer des types [Le pattern matching](#page-22-0)

# La récursivité terminale

### Optimiser les appels récursifs

Une fonction récursive peut être optimisée par le compilateur si les appels récursifs sont toujours appelés en dernier.

- $\bullet$  let factorielle n  $=$
- $\bullet$  let rec aux n res  $=$
- if  $n \leq 0$
- o then res
- else aux  $(n-1)$  (res\*n)
- o in
- $\bullet$  aux n 1;;

4 **ED** 

Fonctions récursives Déclarer des types [Le pattern matching](#page-22-0)

## Les types

### Déclarer un alias

On peut déclarer un alias tout simplement avec l'instruction type. type entier  $=$  int ::

#### Déclarer des types somme

On peut déclarer un type qui sera la somme d'autres types : type nombre  $=$  Entier of entier | Reel of float | Rationnel of (entier  $*$  entier) | NaN ; ;

<span id="page-19-0"></span>∢ ロ ▶ ( 何 ) ( ヨ )

Fonctions récursives Déclarer des types [Le pattern matching](#page-22-0)

## Les types record

#### Déclarer un record

On peut déclarer un type somme dont les éléments sont associés à

un nom :

type point  $= \{ x : \text{int} ; y : \text{int} \}$ ;

#### Utiliser un record

let p = { x = 0 ; y = 15} ; ; p.x ; ;

- ← ロ ▶ → ← 伊 ▶ → ← 三 ▶

重

Fonctions récursives Déclarer des types [Le pattern matching](#page-22-0)

## Les types paramétrés

### Créer un type paramétré

type 'a arbre = Noeud of 'a arbre \* 'a \* 'a arbre | Feuille;;

Notez qu'une déclaration de type est toujours récursive.

∢ロ ▶ ∢何 ▶ ∢ ヨ ▶ ∢ ヨ ▶

Fonctions récursives Déclarer des types [Le pattern matching](#page-22-0)

## Reconnaitre un type somme

### Entrer dans un type somme se fait avec un filtrage

```
let x = Rationnel (5,6);
match x with
Rationnel (p,q) -> (float p) / (float q)
  Entier n \rightarrow float n
  Reel f - f\mathsf{Na}\mathsf{N} \rightarrow \mathsf{nan} ; ;
```
4 0 8

<span id="page-22-0"></span> $\mathbf{A} \oplus \mathbf{B}$   $\mathbf{B}$   $\mathbf{A} \oplus \mathbf{B}$   $\mathbf{B}$ 

Fonctions récursives Déclarer des types [Le pattern matching](#page-22-0)

# Le piège du pattern matching

#### Attention à la portée des variables !

On ne peut pas comparer deux variables en pattern matching. Pourquoi ?

4 0 8

 $-1$   $-1$ 造  $\sim$   $\Omega$ 

Les références [Les boucles](#page-26-0) Structures de données impératives

### Découverte d'OCaml

- Quelques connaissances générales
- [Valeurs et types de base](#page-8-0)
- [Faire des tests](#page-15-0)
- Utilisation plus avancée
	- Fonctions récursives
	- Déclarer des types
	- [Le pattern matching](#page-22-0)

### 3 Utiliser OCaml de façon impérative

- Les références
- [Les boucles](#page-26-0)
- Structures de données impératives

### [Les modules](#page-32-0)

- **[Modules externes](#page-33-0)**
- Déclarer un module

<span id="page-24-0"></span> $\sim$   $\sim$ 

Les références [Les boucles](#page-26-0) Structures de données impératives

# La référence, la valeur modifiable

### Déclarer et utiliser une référence

 $let x = ref 0$ :  $x := 1$  : :  $x := |x + 4 :$  $lx:$ :

### Comportement

Si une référence est modifiée, même dans une fonction, sa valeur est modifiée partout. En fait, une référence n'est pas une valeur mais l'adresse d'une case mémoire où est stockée la valeur. On peut aussi que modifier une référence est une action de type unit. Cela veut dire qu'elle ne renvoie aucune information.

<span id="page-25-0"></span>∢ロ ▶ ∢何 ▶ ∢ ヨ ▶ ∢ ヨ ▶

Les références [Les boucles](#page-26-0) Structures de données impératives

# La boucle for

### Pour  $i$  allant de 1 à 20...

let  $x = ref 0$ ; for  $i = 0$  to 20 do  $x := !x + i$ : done ; ;  $!x$  ; ;

On peut aussi descendre en mettant downto à la place de to...

イロト イ母 トイヨ トイヨト

<span id="page-26-0"></span>∍

Les références [Les boucles](#page-26-0) Structures de données impératives

## La boucle while

### Tant que cette condition est vraie...

```
let x = ref 50-000;;
let i = ref 0;;
while x \leq 1 do
incr i ; ;
x :=if x mod 2 = 0then \vert x \rangle 2
else !x * 3 + 1done ; ;
\mathsf{li} ; ;
```
 $\left\{ \begin{array}{ccc} 1 & 0 & 0 \\ 0 & 1 & 0 \end{array} \right.$  ,  $\left\{ \begin{array}{ccc} \frac{1}{2} & 0 & 0 \\ 0 & 0 & 0 \end{array} \right.$ 

∍

 $\Omega$ 

Les références [Les boucles](#page-26-0) Structures de données impératives

# Quelques structures prédéfinies

#### Structures modifiables

• 'a ref, 'a array, string

4日下

**K 何 ▶ 【三** 

 $\sim$ ∍  $2990$ 

<span id="page-28-0"></span>∍

Les références [Les boucles](#page-26-0) Structures de données impératives

# Quelques structures prédéfinies

### Structures modifiables

- 'a ref, 'a array, string
- 'a Queue.t, 'a Stack.t

4 0 8

④ イ 伊 ト ( 手  $\sim$ ∍ ∍

Les références [Les boucles](#page-26-0) Structures de données impératives

# Quelques structures prédéfinies

### Structures modifiables

- 'a ref, 'a array, string
- 'a Queue.t, 'a Stack.t
- Buffer.t, ('a,'b) Hashtbl.t, 'a Stream.t, Weak.t

4 0 8

④何 ▶ ④ 臣 ▶

<span id="page-30-0"></span> $\Omega$ 

Les références [Les boucles](#page-26-0) Structures de données impératives

## Structures impératives customizées

#### Déclaration

type  $p_i = \{$  mutable  $x : int$ ; mutable  $y : int$  };

#### Utilisation

let p = { x = 0 ; y = 0 } ; ; p.y <- 100 ; ; p.x,p.y ; ;

**∢ロ ▶ ∢伺 ▶ ∢ ヨ ▶** 

 $QQ$ 

∍

э

[Modules externes](#page-33-0) Déclarer un module

## Découverte d'OCaml

- Quelques connaissances générales
- [Valeurs et types de base](#page-8-0)
- [Faire des tests](#page-15-0)
- Utilisation plus avancée
	- Fonctions récursives
	- Déclarer des types
	- [Le pattern matching](#page-22-0)

### Utiliser OCaml de façon impérative

- Les références
- [Les boucles](#page-26-0)
- Structures de données impératives

### 4 [Les modules](#page-32-0)

- [Modules externes](#page-33-0)
- **·** Déclarer un module

<span id="page-32-0"></span> $\sim$   $\sim$ 

[Modules externes](#page-38-0) Déclarer un module

### Tout sur les listes !

### Fonctions de base

length, hd, tl, nth

メロトメ 御 トメ 君 トメ 君 ト

<span id="page-33-0"></span>E

[Modules externes](#page-38-0) Déclarer un module

### Tout sur les listes !

### Fonctions de base

- length, hd, tl, nth
- rev, append, rev\_append, concat

**∢ ロ ▶ - ∢ 母 ▶ - ∢ ヨ** 

 $\sim$ э  $\mathbf{h}$ ×.

E

[Modules externes](#page-38-0) Déclarer un module

### Tout sur les listes !

#### Fonctions de base

- **o** length, hd, tl, nth
- rev, append, rev\_append, concat
- iter, iteri, map, mapi, rev\_map, fold\_left

4 0 8

 $\overline{a}$   $\overline{m}$   $\overline{b}$   $\overline{a}$   $\overline{a}$ 

[Modules externes](#page-38-0) Déclarer un module

### Tout sur les listes !

#### Fonctions de base

- **o** length, hd, tl, nth
- rev, append, rev\_append, concat
- iter, iteri, map, mapi, rev\_map, fold\_left
- for\_all, exists, mem, find, filter, partition

4日)

[Modules externes](#page-38-0) Déclarer un module

### Tout sur les listes !

#### Fonctions de base

- **o** length, hd, tl, nth
- rev, append, rev\_append, concat
- iter, iteri, map, mapi, rev\_map, fold\_left
- for\_all, exists, mem, find, filter, partition
- fast\_sort, merge

4日)

 $QQ$ 

[Modules externes](#page-33-0) Déclarer un module

### Tout sur les listes !

#### Fonctions de base

- **o** length, hd, tl, nth
- rev, append, rev\_append, concat
- iter, iteri, map, mapi, rev\_map, fold\_left
- for\_all, exists, mem, find, filter, partition
- fast\_sort, merge
- et bien d'autres encore...

<span id="page-38-0"></span>4 0 8

[Modules externes](#page-33-0) Déclarer un module

## Appeler un module

### Appel direct

let  $I = [1;2;3]$ ; List.hd  $I$ ;;

### Appel de tout un module

open List ; ; tl  $l$ ;;

 $\left\{ \begin{array}{ccc} 1 & 0 & 0 \\ 0 & 1 & 0 \end{array} \right.$  ,  $\left\{ \begin{array}{ccc} \frac{1}{2} & 0 & 0 \\ 0 & 0 & 0 \end{array} \right.$ 

E

 $QQ$ 

[Modules externes](#page-33-0) Déclarer un module

## Des modules partout !

### Les modules qui seront utiles

### Array, String, Random, Printf, Char

4 0 8

 $\overline{A}$   $\overline{A}$   $\overline{B}$   $\overline{A}$   $\overline{A}$   $\overline{A}$ ∍  $QQ$ 

∍

[Modules externes](#page-33-0) Déclarer un module

## Des modules partout !

#### Les modules qui seront utiles

- Array, String, Random, Printf, Char
- Map, Set, Hashtbl

4 0 8

 $-1$   $-1$ э ∍

[Modules externes](#page-33-0) Déclarer un module

## Des modules partout !

### Les modules qui seront utiles

- Array, String, Random, Printf, Char
- Map, Set, Hashtbl
- Buffer, Stack, Queue, Stream

4日)

[Modules externes](#page-33-0) Déclarer un module

## Des modules partout !

#### Les modules qui seront utiles

- Array, String, Random, Printf, Char
- Map, Set, Hashtbl
- Buffer, Stack, Queue, Stream
- Arg, Sys, Marshal, Filename

4日)

[Modules externes](#page-33-0) Déclarer un module

## Fabriquer rapidement un module

### Créer son module

module  $Mod =$ struct type  $t = int$ let  $f() = 0$ let  $g x = x+1$ end ; ;

4 0 8

∢ 何 ▶ → 三 ▶

э

 $QQ$ 

<span id="page-44-0"></span>∍

[Modules externes](#page-33-0) Déclarer un module

# Signer un module

### Spécifier la signature

```
module type X =sig
type t
val f :unit \rightarrow t
val g : t \rightarrow tend
```
#### m

odule  $M : X = Mod;$ 

4日下

す 何 ト す ヨ ト す ヨ ト

 $QQ$ 

<span id="page-45-0"></span>∍